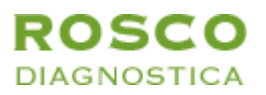

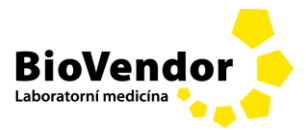

# **Návod k použití**

# **Total MBL Confirm kit (98016)**

*Určeno pouze pro diagnostické použití in vitro.* 

**Skupina produktů:** Souprava pro identifikaci beta-laktamázy.

**Výrobce:** ROSCO Diagnostica A/S, Taastrupgaardsvej 30, DK-2630 Taastrup, Denmark.

**Účel použití:** Tablety se používají pro *in vitro* identifikaci mechanismu antimikrobiální rezistence metodou tablety na agaru/diskové difúze pro potvrzení mechanismu, kterým mikroorganismus získal rezistenci ke specifickým antimikrobiálním látkám.

*Určeno pro profesionální použití a pro personál školený pro práci s mikroorganismy a pro testování diskové difúze.*

## **Princip testu**

Pět kartuší s tabletami obsahující Meropenem 10 ug, Dipikolinovou kyselinu (DPA), Imipenem 10 ug, Imipenem + DPA a Imipenem EDTA.

*Enterobacteriaceae, Pseudomonas aeruginosa* a *Acinetobacter* spp. Produkují metalo-β-laktamázy (MBL), efektivně hydrolyzují karbapenemy. MBL je inhibována dipikolinovou kyselinou (DPA). DPA nemá žádnou skutečnou antimikrobiální aktivitu, stojí proti etylendiamin-tetra-octové kyselině (EDTA), a výsledky jsou velice jednoduše interpretovány. Použití dvou karbapenemů v kombinaci s DPA umožňuje identifikaci jakékoli MBL u jakéhokoli species. Synergie mezi DPA a Imipenem 10 ug nebo Meropenem 10 ug je částečně využitelná, když izoláty nemají žádnou zónu okolo Imipenem 10 ug a/nebo Meropenem 10 ug. Synergie DPA je vylepšena použitím McConkey agaru namísto Mueller Hinton agaru. Proto prosím, používejte McConkey agar.

## **Podrobný návod**

ROSCO podrobný návod k použití pro detekci mechanismů rezistence by měl být dostupný v každé laboratoři pracující s produktem ROSCO.

Poslední vydání návodu k použití lze shlédnout a/nebo vytisknout z webové stránky firmy ROSCO [www.rosco.dk.](http://www.rosco.dk/) Rovněž lze nalézt více informací v Uživatelském manuálu.

Návod k použití a Uživatelský manuál lze získat zdarma na vyžádání od vašeho distributora nebo od ROSCO Diagnostica A/S: E-mail: [info@rosco.dk n](mailto:info@rosco.dk)ebo Fax: +45 43 52 73 74

### **Obsah balení**

5 kartuší, vytvořených pro maximální stabilitu, každá obsahující přibližně 50 tablet: Meropenem 10 μg, kód MRP10 Dipikolinová kyselina (DPA) Imipenem 10 ug, kód IMI10 Imipenem 10 ug + DPA, kód IM+DP Imipenem 10 ug + EDTA, kód IM10E

### **Uchovávání / manipulace**

Uchovávejte při 2-8 °C v dodané krabici nebo neotevřené kartuši do data exspirace uvedeného na štítku. Než sundáte víčko z kartuše, nechejte ji při pokojové teplotě po dobu 30-60 minut. Jakmile je kartuš otevřená a zvláště když je dána do dávkovače, je třeba ji nechat při pokojové teplotě maximálně 2 měsíce. Pokud je to nezbytné a kartuš je otevřena více jak 2 měsíce, uchovávejte ji při teplotě 2-8 °C. Vždy kartuš uzavírejte zeleným víčkem a nikdy nevkládejte dávkovač do chladničky. Pokud kartuše uchováváme

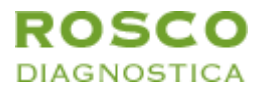

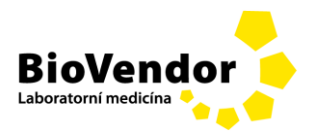

v chladničce, vždy by měly být před vlastním použitím přizpůsobeny pokojové teplotě.

## **Bezpečnostní opatření**

Pouze pro diagnostické použití *vitro*. Při práci s potenciálně biologicky nebezpečným materiálem je třeba zachovávat bezpečnostní opatření a aseptické zacházení. Pro použití pouze správně školeným a kvalifikovaným laboratorním personálem. Před likvidací všechen biologicky nebezpečný odpad sterilizujte. Nahlédněte do Bezpečnostního listu pro daný produkt.

## **Potřebný, ale nedodávaný materiál**

Standardní mikrobiologické pomůcky, jako jsou kličky, kultivační média, inkubátor, atd. a biochemické reagencie.

## **Postup**

S použitím čerstvé, čisté kultury připravte suspenzi testovaného organismu odpovídající 0,5 McFarlanda S použitím sterilního tamponu nebo Drigalskiho špachtle rozetřete suspenzi rovnoměrně po celém povrchu **McConkey agaru** pro testování citlivosti. **Nesmí být použit Iso-sensitest agar (falešná negativita).**

S použitím dávkovače na jednu kartuš umístěte jednu od každé tablety na inokulovaný povrch agaru tak, aby byl mezi tabletami dostatečný prostor pro správné naměření inhibičních zón.

Prosím všimněte si uložení DPA Diatabsu mezi Imipenem 10 ug a Meropenem 10 ug ve vzdálenosti přibližně 5 mm (od kraje ke kraji), když izolát nevykazuje žádnou zónu okolo IMP10 a/nebo MRP10. Pokud jsou zóny okolo IMP10 a/nebo MRP10 > 15 mm, pak se DPA Diatabs pokládá asi ve vzdálenosti 10 mm (od kraje ke kraji).

Inkubujte při  $35 \pm 1$  °C po dobu  $18 \pm 2$  hodiny (přes noc)

Změřte a zaznamenejte průměr inhibiční zóny. Chybějící zóna kolem tablety odpovídá 9 mm inhibiční zóně.

Zapište případnou synergii mezi DPA a Imipenem 10 ug a/nebo Meropenem 10 ug.

## **Interpretace výsledků**

Výsledky jsou interpretovány porovnáním inhibičních zón kolem různých tablet.

Porovnejte zónu inhibice u tablety Imipenemu 10 μg se zónou tablety Imipenem + DPA a Imipenem + EDTA. Pokud jsou všechny zóny navzájem v rozmezí 3 mm od sebe, výsledek je, že organismus nemá MBL aktivitu. Zkontrolujte synergii mezi DPA a Imipenem 10 ug a Meropenem 10 ug.

### Pro *Enterobacteriaceae*:

Porovnejte zóny okolo Imipenem a Imipenem + DPA. Pokud je rozdíl průměru zón ≥ 5 mm (IM+DP-IMI10), izolát vykazuje MBL aktivitu.

Pro *Pseudomonas aeruginosa/Acinetobacter* spp.:

Porovnejte zóny okolo Imipenem a Imipenem + DPA. Pokud je rozdíl průměru zón ≥ 5 mm (IM+DP-IMI10), izolát vykazuje MBl aktivitu. MBL detekce s EDTA kombinací u *Pseudomonas aeruginosa* a *Acinetobacter* spp.: pokud je rozdíl průměru zón ≥ 10 mm, izolát je MBL pozitivní.

Při interpretaci používejte jako pomoc Tabulku 1, 2 a 3 níže.

## **Kontrola kvality**

Ačkoliv ROSCO Diagnostica A/S vyrábí zdaleka nejstabilnější difúzní disky (tablety), je nezbytné provádět pravidelnou kontrolu kvality. Ta by se měla dělat nejméně na jednom mikroorganismu pro ověření pozitivní reakce a nejméně na jednom organismu pro ověření negativní reakce. Zóny inhibice získané s použitím kombinovaných tablet plus samotných karbapenemových tablet proti negativní kontrole (tj. *E. coli* ATCC 25922), by měly být v rozmezí 3 mm. *Jako pozitivní kontrolní kmeny mohou být použity:*

Autorizovaný zástupce výrobce v České republice:

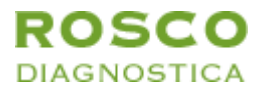

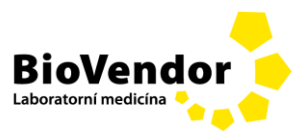

# *Klebs. pneumoniae NCTC 13438, MBL positive Klebs. pneumoniae ATCC BAA-2146, MBL positive*

#### **Tabulka 1:** *Enterobacteriaceae*

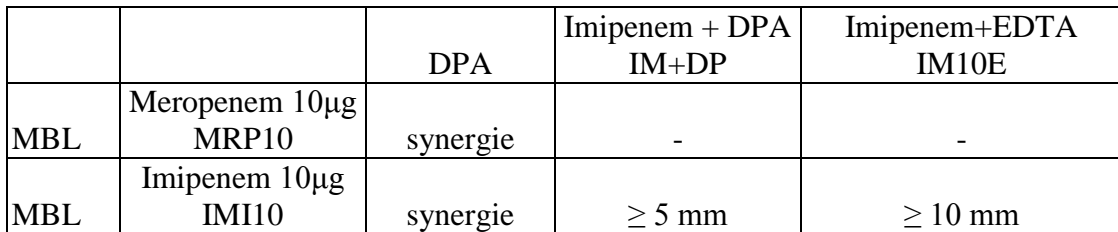

# **Tabulka 2:** *Pseudomonas aeruginosa***. McConkey agar Acinetobacter spp. McConkey agar**

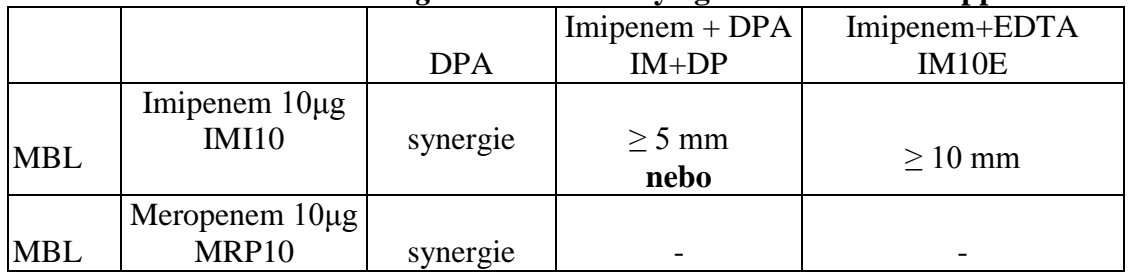

Žádná MBL: : Všechny 3 zóny jsou navzájem v rozmezí 3 mm od sebe.

## **Literatura:**

Dongeun Yong et al: Evaluation of double disk potentiation and disk potentiation tests using Dipicolinic acid for detection of MBL – producing Pseudomonas spp and Acinetobacter spp. J. Clin. Microbiol. 50, 3227-3232, 2012.

Revize: DBV0035G Datum vydání: 11. 6. 2013

Autorizovaný zástupce výrobce v České republice: